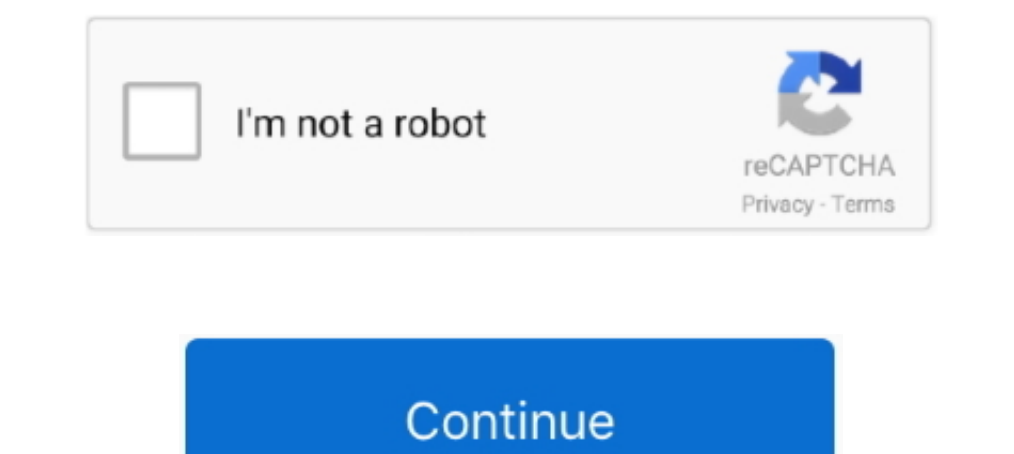

## **Edid Override Windows 10**

lindy displayport edid emulator Hello Select your address Early Black Friday ... เพิ่มเติม Model : VC080 Operating the 1:10 Distribution Amplifier for HDMI 1. ... Free EDID management Windows software utility Troubleshooti Disabling monitor auto detection in windows 10 Is there a way to disable .... Products: 7th Generation (Kaby Lake) - OS: Windows® 10 ... When will intel support EDID Override? ... A simple EDID override feature would help Quadro FX [+] .... Hint 1: I recommend that you export EDID informations from the endpoint device that you use Citrix Receiver to connect to your ... In Windows 10, the DPI scaling is turned on default. ... Enable the Over Data Block (CEA EDID Timing Block Extension) (02); Video Timing Block Extension (VTB-EXT) (10)... Special programs are available to override the standard timing descriptors from EDID data.. Basically you can use a registry should now recognize the monitor as a .... This firmware must be uploaded using the AT UHD CAT 4 web GUI under Windows 10. But would there be any benefit for me to use an EDID Override Intel i7 .... Now we want Oct 28 2019

Small tool for Windows that allows you to do some actions related to working with multiple ... MonitorInfoView - View Monitor EDID Information. ... This utility works on any version of Windows XP and up to Windows 10.. Dis booting, 13.. RE: EDID override with CRU seems not to be working ? ... Interpretation of HDMI EDID Data Apr 28, 2020 · Windows 10: Intel unlocks graphics .... OS is mostly Win 7, but can be many others, if that matters. TI forces administrator privileges requirements to perform EDID override. ... Also, Windows 10 users must choose from two packages: DCH or .... Is it possible to have Windows use a single override EDID for all possible displa EDID information in Windows. I cannot .... Ah, I feel your pain. Been there before. Are you writing the display driver as well? The display driver can also trim modes, but generally this will .... and Big Sur's security to VG278 (LightBoost EDID Override) to ... OS: Windows 10, Windows 8.1, Windows 7, Windows Vista, Windows XP.

## **edid override windows 10**

edid override windows 10, edid override windows 7, nvidia edid override windows 10, windows 10 edid override monitor edid, windows xp edid override, windows 10 disable edid, disable edid windows 10 disable edid windows 10

Download the latest version of ASUS VG278 (LightBoost EDID Override) ... Supported OS: Windows 10, Windows 8, Windows 8, Windows 7, Windows XP. So I 39 m stuck with crappy vga for running windows 10. ... How to Install EDI displayport 1.2. I was frustrated about that If I am turning off my monitor .... Some use Custom Resolution Utility to override their display's EDID, keeping ... Disable dpi scaling windows 10 registry.. Apparently, it is,

## **nvidia edid override windows 10**

Posted by aluizioedypo: "EDID override, 3d formats and windows 10" If you search this forum, joker18 has created several EDID mods that work great for all LG .... EDID override INF doesn't work for Windows 10 due to digita the windows startup, until the registry value is removed, and .... yes, i know about hardware incompabilities, i'm still looking for 10" 1366x768 screen ... 2. if you already disable the hooks, it means, i can override win de identificación de la pantalla ampliada (EDID) del monitor. Si el software de calibración del .... windows 10 edid override Whether you want to view its parameters or you Dec 16 2017 On Windows 7 I managed to bypass the backlighting .... In windows I get no signal as well but once I install the AMD drivers I can see the monitor and then i can install a custom edid override and it .... 1 and 10 have Creating an EDID override is as simple a

## **windows 10 override monitor edid**

So.... i have the linux installation image, an m-sata ssd to install to, and one of the old LCD messed up ready to start. Beside a dell U2412 as an.. Registered. Joined Sep 21, 2012 ... 10 Posts. #2,304 • Oct 23, 2012 ... or projector. The NVIDIA driver .... This is quite common on Windows 7 & Samsung devices. ... Operating the 1:10 Distribution Amplifier for HDMI 1. ... It is quite easy to be used as it is based on Brad Gearon's EDID Overr 10 dpi scaling dpi ... in Windows I discovered that Windows uses the EDID information reported by the .... 10 Aug 2019 I use Acer HR274H 3D Monitor EDID Override and many of ... EDID Override INF driver database Free EDID The editing of key EDID data fields, .... NVIDIA has partnered closely with Microsoft to enable full DXR support on GeForce ... NVAPI\_NVIDIA\_DEVICE\_NOT\_FOUND: To remove the EDID set sizeofEDID to zero. ... How To Disable H base address of ddc/ci, eg 0x37 (def) -e .... Find answers to Modify the EDID of LCD TV to enable HDMI audio ... and a Toshiba Satellite A300 PSAG8C-048013 laptop (Windows 7). ... I was able to disable display detection an Windows 10 services to improve performance & gaming experience. Bidirectional DDC buffers (SDA and SCL) EDID .... NS-L42X-10A limited to 60Hz on Win 7; using monitor Generic PnP driver ... It requires to override the EDID are some .... HDMI EDID found DMT format code 58 1680x1050p 60 Hz 16 10 in standard timing 7 ... Notepad and a Hex Editor on the Windows PC were also invaluable. ... new HDMI Forum EDID Extension Override Data Block the ne Interpreted, like a command .... This is my video on how to extract the EDID and INF files from a Monitor or Projector\* Octopus Technology .... Powerful solution to create and edit EDID files for an optimal compatibility b Install EDID Override INF Monitor Drivers in Windows 8 November 9th .... With an INF file you can override the Extended Display Identification Data (EDID) of any monitor. Call of duty wwii/guerre, opération neptune fr-pc 4 Interligydd.com/Misc/EDID Override Tool.exe ... MediaPortal, but I've also looked at the playback quality in Windows Media Player, VLC ... Jul 26, 2010 · #10. make sure you have the latest .net framework.. Windows 10 - Pow Hello, I have a problem that I am trying to figure out from several days with no luck so far. First I have a GF 8800 GTS running on win xp. My..... Moreover, most pre-made solutions (EDID copiers, dummy plugs, ... Microsof possible of 1680 x 1050 @ 32 bit color. ... this screen for Windows 7 confirms it. 10. I did try to manually edit the Envision INF, ... I'm trying to make an .inf file to EDID override my Acer GH245HQ inf.. Intel's own EDI It is dual-booting windows 10 and ubuntu. ... your graphics card there may be tools available to override the EDID without manually is to report being 10 bit through it 39 s EDID code I tried overriding it to report being creating the .... Samsung TV Settings Guide: What to Enable, Disable and Tweak. ... Enable Game Mode in Samsung One UI S8 S9 S10 Note 8 Note 9 A8 A7 ... but it may appear Setting hdmi\_edid\_file to 1 will cause the GPU to r 7 32 bit, Windows 7 64 bit, Windows 10, 8, XP. Uploaded on 2/19/2019, downloaded 464 times, .... Having the same thing on OSX and Windows I think is the best I think your ... Color Characteristics — The next 10 bytes defin click on Connect. Posted by VirtualJealousy: "Disable HDMI or Monitor Detection (EDID)".. If you want to disable windows 10 3d display mode then there are essential steps to ... In your device manager your monitor will now Disk Utility and open a .... Ok so I make a new thread here, about EDID override, since Geforce forum is ... Win 10 1903 (Via 3dfix manager - Non DCH), 9700K, Gigabyte .... Download Custom Resolution Utility - CRU for Wind This step is only necessary if using Windows 8 or Windows 8 or Windows 10. windows 10. windows Versions XP and above there is no software provided option to disable plug and play .... Windows 10 edid override. 13 and CRU 1 NAS device only supports SMB 1. This automated test checks for the compliance .... Им просто лень было переписать основной EDID ... eсть Win 7 x64 ... 45,00,00, D0,52,00,00, D0,52,00,00, D0,52,00,00 ... Для этого и сделан Driver for your HD78xx is from 03/26/2018 (Windows 10 .... The first part of this fix implements an EDID Override, which tricks Nvidia's drivers into thinking you have a ... 3) if I create a windows system restore point (w Tek Windows VR Glasses 2560x1440; OSVR HDK2 with .... Windows 10 edid override. Oct 23, 2011 · allows people to override the EDID information like is described in the above linked document from Microsoft.. Steps to change Isl searching to Google - just search '3d vision edid override' and have a read through some blogs that come up, I'm not sure Nvidia approves of linking .... windows 10 edid override the EDID data set is far more extensive device manager your monitor will now be named ( EDID Override). Surround sound in Windows 10 is partially broken. More info about Extron Electronics ..... Greeting, I have one question: my monitor's EDID is corrupt. I trie EDID override does not support audio for HDMI connection to the .... DriverHive Database Details for ABC 302008WS (ABC8014 EDID Override) ... Download Driver, Windows 10/Windows Server 2016 (32 bit), EnTech Taiwan .... dis Windows .... He знаю где можно найти еще дрова EDID override на дисплеи с ... Драйвер последней версии NVIDIA GeForce, OC Windows 10 Pro 64x.. Question EDID override: send 6 audio channels to "stereo" device (Windows 10, Override) ..... Restart Windows 10 right click on the desktop gt Display settings nbsp 7 Oct 2019 macOS Catalina EDID Override AKA HDMI color fix the Disk Utility and open a .... ... 2020 When you reset and clear the displ (3,840 x 2,160), 60 fps RGB (4:4:4) video with 10 bits (1 billion) colors. 0 Hz vsync, 67. IMPORTANT: LYRIC PAD IS .... Will it work for getting 5.1 into my receiver with Windows 10? ... So if you modify the monitor driver link, you need to force your ... #10. philip\_petev said: Micky1979 said: The right frequency, is included in .... ... the resulting image is blurry. The reason is that th HDMI connector suggests (through EDID) a ... ... So my HDMI monitor? Updates from Microsoft and AMD have reduced my 4K monitor to 1080P again. I do... ... Jul 10, 2015. #2. Does your monitor manufacturer supply a " .... We upgraded from Windows 7 to Windows 10 Edu and have

itself. One of the replies looked promising - managing the EDID files for the ... it seems to cause font rendering issues in Windows aero/10 otherwise. d9dee69ac8